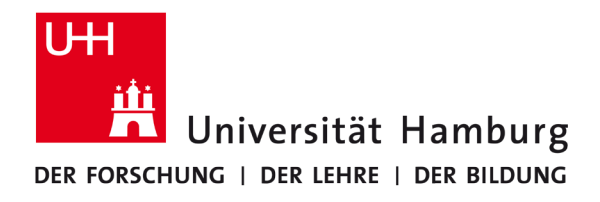

UNIVERSITÄTSKOLLEG

**Universitätskolleg: #Studium+**

# **Tutorium Mikroökonomik I:**

## **Aufgabenblatt 3**

Dr. Kristin Paetz Meike Kock

**Kostenlose Zusatzangebote und Lehrmaterialien für alle Studierenden**

GEFÖRDERT VOM

Das Universitätskolleg wird aus Mitteln des BMBF unter<br>dem Förderkennzeichen 01PL17033 gefördert.<br>Die Verantwortung für den Inhalt dieser Veröffentlichung liegt bei<br>den Herausgebern und Autorinnen und Autoren.

Bundesministerium 绿 H Fundominical<br>für Bildung<br>und Forschung

### **Tutorium Mikroökonomik I: Aufgabenblatt 3**

Ziel: Differentialrechnung und ökonomische Anwendung auf die Nutzenmaximierung **Mathematische Grundlagen:** Kapitel 6, 8 und 12 im Buch<sup>1</sup>

**Aufgabe 1** (vgl. Kapitel 8) - Bestimmen Sie das Maximum

- a)  $f(x) = -a + \frac{b}{c}$  $\frac{b}{c}x-2x^2$
- b)  $u(x_2) = 3\frac{m}{p_1} 3\frac{p_2}{p_1}$  $\frac{p_2}{p_1}x_2 + \sqrt{x_2}$
- c)  $u(x_1) = \frac{m}{n_2}$  $\frac{m}{p_2} - \frac{p_1}{p_2}$  $\frac{p_1}{p_2}x_1 +$ √  $\overline{2x_1 + 3}$
- d)  $u(x_1) = \frac{m}{p_2} \frac{p_1}{p_2}$  $\frac{p_1}{p_2}x_1 + ln(x_1)$

Aufgabe 2 (vgl. Kapitel 6 und 8) - Bestimmen Sie für folgende Nutzenfunktionen die Nachfrage nach beiden Gütern,  $x_1(p_1, p_2, m)$  und  $x_2(p_1, p_2, m)$ , bei gegebenen Preisen  $p_1 > 0$  und  $p_2 > 0$  und bei gegebenem Budget  $m > 0$  (Hinweis: Bestimmen Sie wie in Aufgabe 1 das Nutzenmaximum, Randlösungen müssen nicht geprüft werden)

a) 
$$
u(x_1, x_2) = 2x_1 + \sqrt{x_2}
$$

$$
b) \ u(x_1, x_2) = \frac{1}{2}x_1 + \sqrt{x_2 - 1}
$$

c) 
$$
u(x_1, x_2) = 2(ln(x_1) + x_2)
$$

**Aufgabe 3** (vgl. Kapitel 12.5) - Zeigen Sie fur die Nutzenfunktionen a)-c) der Aufgabe 2, ¨ dass Sie zum gleichen Ergebnis kommen, wenn Sie die Grenzrate der Substitution gleich dem negativen Preisverhältnis setzen (wie im Übungsblatt 2)

<sup>1</sup>Sydsæter, Hammond und Strøm, Mathematik fur Wirtschaftswissenschaftler, Pearson, 2015 ¨

#### **Zusatzaufgaben**

**Zu Aufgabe 1** Bestimmen Sie das Maximum

a) 
$$
f(x) = 2\frac{a}{b}x - 2\frac{c}{b} - x^3
$$
  
\nb)  $u(x_1) = \frac{m}{p_2} - \frac{p_1}{p_2}x_1 + \sqrt{5 + 3x_1}$   
\nc)  $u(x_1) = 4\frac{m}{p_2} - 4\frac{p_1}{p_2}x_1 + 2\ln(x_1)$   
\nd)  $u(x_1) = 3\frac{m}{p_2} - 3\frac{p_1}{p_2}x_1 + 4\ln(x_1)$ 

Zu Aufgabe 2 Bestimmen Sie für die folgenden Nutzenfunktionen die Nachfrage nach beiden Gütern,  $x_1(p_1, p_2, m)$  und  $x_2(p_1, p_2, m)$ , bei gegebenen Preisen  $p_1 > 0$  und  $p_2 > 0$ 0 und bei gegebenem Budget  $m > 0$  (Hinweis: Bestimmen Sie wie in Aufgabe 1 das Nutzenmaximum, Randlösungen müssen nicht geprüft werden)

a)  $u(x_1, x_2) = 2\sqrt{x_1} + x_2$ 

$$
b) \ u(x_1, x_2) = \sqrt{2x_1} + 3x_2
$$

c) 
$$
u(x_1, x_2) = 2x_1 + ln(x_2)
$$

d)  $u(x_1, x_2) = 5x_1 + 3\ln(x_2)$ 

**Zu Aufgabe 3** Zeigen Sie für die Nutzenfunktionen a)-d) der Zusatzaufgabe zu Aufgabe 2, dass Sie zum gleichen Ergebnis kommen, wenn Sie die Grenzrate der Substitution gleich dem negativen Preisverhältnis setzen (wie im Übungsblatt 2)

#### **Losungen ¨**

#### **Aufgabe 1**

**a)** 
$$
f'(x) = \frac{b}{c} - 4x \stackrel{!}{=} 0 \Leftrightarrow x(b, c) = \frac{b}{4c}
$$

\n
$$
f''(x) = -4 < 0
$$

\n**b)** 
$$
u'(x_2) = -3\frac{p_2}{p_1} + \frac{1}{2}x_2^{-\frac{1}{2}} \stackrel{!}{=} 0 \Leftrightarrow x_2(p_1, p_2) = \left(\frac{p_1}{6p_2}\right)^2
$$

\n
$$
u''(x_2) = -\frac{1}{4}x_2^{-\frac{3}{2}} < 0 \text{ für alle } x_2 > 0
$$

\n**c)** 
$$
u'(x_1) = (2x_1 + 3)^{-\frac{1}{2}} - \frac{p_1}{p_2} \stackrel{!}{=} 0 \Leftrightarrow x_1(p_1, p_2) = \frac{1}{2}(\frac{p_2}{p_1})^2 - \frac{3}{2}
$$

\n
$$
u''(x_1) = -\frac{1}{2}(2x_1 + 3)^{-\frac{3}{2}} \cdot 2 < 0 \text{ für alle } x_1 > 0
$$

d) 
$$
u'(x_1) = \frac{1}{x_1} - \frac{p_1}{p_2} = 0 \Leftrightarrow x_1(p_1, p_2) = \frac{p_2}{p_1}
$$
  
 $u''(x_1) = -x_1^{-2} < 0$  für alle  $x_1 > 0$ 

#### **Aufgabe 2**

a) **Butgetbeschrainkung:** 
$$
m = p_1x_1 + p_2x_2 \Leftrightarrow x_1 = \frac{m}{p_1} - \frac{p_2}{p_1}x_2
$$
  
\n•  $x_1$  in  $u(x_1, x_2) = 2x_1 + \sqrt{x_2}$  einsetzen:  $u(x_2) = 2(\frac{m}{p_1} - \frac{p_2}{p_1}x_2) + \sqrt{x_2}$   
\n•  $\frac{\partial u}{\partial x_2} = -2\frac{p_2}{p_1} + \frac{1}{2\sqrt{x_2}} = 0 \Leftrightarrow 2\frac{p_2}{p_1} = \frac{1}{2\sqrt{x_2}} \Leftrightarrow \frac{p_1}{2p_2} = 2\sqrt{x_2}$   
\n $x_2(p_1, p_2) = (\frac{p_1}{4p_2})^2 = \frac{1}{16}(\frac{p_1}{p_2})^2$   
\n•  $x_2(p_1, p_2)$  in  $x_1 = \frac{m}{p_1} - \frac{p_2}{p_1}x_2$  einsetzten um  $x_1(p_1, p_2, m)$  zu berechnen:  
\n $x_1 = \frac{m}{p_1} - \frac{p_2}{p_1} \cdot \frac{1}{16} \cdot (\frac{p_1}{p_2})^2$   
\n•  $x_1(p_1, p_2, m) = \frac{m}{p_1} - \frac{p_1}{16p_2}$   
\n•  $SOC = -\frac{1}{4}x_2^{-\frac{3}{2}} < 0$  für alle  $x_2 > 0$   
\n**b) Butgetbeschrainkung:**  $m = p_1x_1 + p_2x_2 \Leftrightarrow x_1 = \frac{m}{p_1} - \frac{p_2}{p_1}x_2$   
\n•  $x_1$  in  $u(x_1, x_2) = \frac{1}{2}x_1 + \sqrt{x_2 - 1}$  einsetzen:  $u(x_2) = \frac{1}{2}(\frac{m}{p_1} - \frac{p_2}{p_1}x_2) + \sqrt{x_2 - 1}$   
\n•  $\frac{\partial u}{\partial x_2} = -\frac{1}{2}\frac{p_2}{p_1$ 

2

 $x_2(p_1, p_2) = (\frac{p_1}{p_2})^2 + 1$ •  $x_2(p_1, p_2)$  in  $x_1 = \frac{m}{p_1}$  $\frac{m}{p_1} - \frac{p_2}{p_1}$  $\frac{p_2}{p_1}x_2$  einsetzten um  $x_1(p_1,p_2,m)$  zu berechnen:  $x_1 = \frac{m}{n_1}$  $\frac{m}{p_1} - \frac{p_2}{p_1}$  $\frac{p_2}{p_1} \cdot \left( \left( \frac{p_1}{p_2} \right)^2 + 1 \right)$  $x_1(p_1, p_2, m) = \frac{m}{p_1} - \frac{p_1}{p_2}$  $\frac{p_1}{p_2} - \frac{p_2}{p_1}$  $\overline{p}_1$ 

• 
$$
SOC = -\frac{1}{4}(x_2 - 1)^{-\frac{3}{2}} < 0 \text{ für alle } x_2 > 0
$$

c)   
• Butgetbeschränkung: 
$$
m = p_1x_1 + p_2x_2 \Leftrightarrow x_2 = \frac{m}{p_2} - \frac{p_1}{p_2}x_1
$$

• 
$$
x_2
$$
 in  $u(x_1, x_2) = 2(ln(x_1) + x_2)$  einsetzen:  $u(x_1) = 2(ln(x_1) + \frac{m}{p_2} - \frac{p_1}{p_2}x_1)$ 

- $\bullet$   $\frac{\partial u}{\partial x}$  $\frac{\partial u}{\partial x_1}=\frac{2}{x_1}$  $rac{2}{x_1} - \frac{2p_1}{p_2}$  $\frac{2p_1}{p_2} \stackrel{!}{=} 0 \Leftrightarrow \frac{2}{x_1} = \frac{2p_1}{p_2}$  $\begin{array}{l} \frac{\partial x_1}{\partial x_1-x_1-y_2} = 0 \leftrightarrow x_1-y_2 \ x_1(p_1,p_2) = \frac{p_2}{p_1} \end{array}$
- $x_1(p_1, p_2)$  in  $x_2 = \frac{m}{n_2}$  $\frac{m}{p_2} - \frac{p_1}{p_2}$  $\frac{p_1}{p_2}x_1$  einsetzten um  $x_2(p_1,p_2,m)$  zu berechnen:  $x_2 = \frac{m}{n_2}$  $\frac{m}{p_2}-\frac{p_1}{p_2}$  $\frac{p_1}{p_2} \cdot \frac{p_2}{p_1}$  $\frac{x_2-p_2}{x_2(p_2,m)} = \frac{p_2}{p_2} \frac{p_1}{p_2} 1$

• 
$$
SOC = -2x_1^{-2} < 0 \text{ für alle } x_1 > 0
$$

#### **Aufgabe 3**

a) 
$$
GRS = -\frac{\frac{\partial u}{\partial x_1}}{\frac{\partial u}{\partial x_2}} = -\frac{p_1}{p_2}
$$

$$
-\frac{2}{\frac{1}{2}x_2^{-\frac{1}{2}}} = -\frac{p_1}{p_2} \Leftrightarrow -4x_2^{\frac{1}{2}} = -\frac{p_1}{p_2} \Leftrightarrow x_2 = (\frac{p_1}{4p_2})^2 \Leftrightarrow x_2(p_1, p_2) = \frac{1}{16}(\frac{p_1}{p_2})^2
$$

- Butgetbeschränkung:  $m = p_1x_1 + p_2x_2 \Leftrightarrow x_1 = \frac{m}{p_1}$  $\frac{m}{p_1} - \frac{p_2}{p_1}$  $\frac{p_2}{p_1}x_2$
- $x_2(p_1, p_2)$  in  $x_1 = \frac{m}{n_1}$  $\frac{m}{p_1} - \frac{p_2}{p_1}$  $\frac{p_2}{p_1}x_2$  einsetzten um  $x_1(p_1,p_2,m)$  zu berechnen:  $x_1 = \frac{m}{n_1}$  $\frac{m}{p_1} - \frac{p_2}{p_1}$  $\frac{p_2}{p_1}$  ( $\frac{1}{16}$  ( $\frac{p_1}{p_2}$  $\frac{p_1}{p_2}$  $)$ <sup>2</sup> $) \Leftrightarrow x_1(p_1, p_2, m) = \frac{m}{p_1} - \frac{1}{16}$ 16  $\overline{p_1}$  $\overline{p}_2$

b) 
$$
\bullet \ GRS = -\frac{\frac{\partial u}{\partial x_1}}{\frac{\partial u}{\partial x_2}} = -\frac{p_1}{p_2} \\
-\frac{\frac{1}{2}}{\frac{1}{2\sqrt{x_2 - 1}}} = -\frac{p_1}{p_2} \Leftrightarrow \sqrt{x_2 - 1} = \frac{p_1}{p_2} \Leftrightarrow x_2(p_1, p_2) = (\frac{p_1}{p_2})^2 + 1
$$

- Butgetbeschränkung:  $m = p_1 x_1 + p_2 x_2 \Leftrightarrow x_1 = \frac{m}{p_1}$  $\frac{m}{p_1} - \frac{p_2}{p_1}$  $\frac{p_2}{p_1}x_2$
- $x_2(p_1, p_2)$  in  $x_1 = \frac{m}{n_1}$  $\frac{m}{p_1} - \frac{p_2}{p_1}$  $\frac{p_2}{p_1}x_2$  einsetzten um  $x_1(p_1,p_2,m)$  zu berechnen:  $x_1 = \frac{m}{n_1}$  $\frac{m}{p_1} - \frac{p_2}{p_1}$  $\frac{p_2}{p_1}((\frac{p_1}{p_2})^2+1) \Leftrightarrow x_1(p_1, p_2, m) = \frac{m}{p_1} - \frac{p_1}{p_2}$  $\frac{p_1}{p_2} - \frac{p_2}{p_1}$  $\overline{p}_1$

c) 
$$
\bullet \; GRS = -\frac{\frac{\partial u}{\partial x_1}}{\frac{\partial u}{\partial x_2}} = -\frac{p_1}{p_2}
$$

$$
-\frac{\frac{2}{x_1}}{2} = -\frac{p_1}{p_2} \Leftrightarrow \frac{1}{x_1} = \frac{p_1}{p_2} \Leftrightarrow x_1(p_1, p_2) = \frac{p_2}{p_1}
$$

- Butgetbeschränkung:  $m = p_1 x_1 + p_2 x_2 \Leftrightarrow x_2 = \frac{m}{p_2}$  $\frac{m}{p_2} - \frac{p_1}{p_2}$  $\frac{p_1}{p_2}x_1$
- $x_1(p_1, p_2)$  in  $x_2 = \frac{m}{p_2}$  $\frac{m}{p_2} - \frac{p_1}{p_2}$  $\frac{p_1}{p_2}x_1$  einsetzten um  $x_2(p_1,p_2,m)$  zu berechnen:  $x_2 = \frac{m}{n_2}$  $\frac{m}{p_2} - \frac{p_1}{p_2}$  $\overline{p_2}$  $\frac{p_2}{p_1} \Leftrightarrow x_2(p_2,m) = \frac{m}{p_2} - 1$

#### **Zusatzaufgaben**

#### **Zu Aufgabe 1**

a) 
$$
f'(x) = 2\frac{a}{b} - 3x^2 \stackrel{!}{=} 0 \Leftrightarrow 2\frac{a}{b} = 3x^2 \Leftrightarrow x(a, b) = \sqrt{\frac{2a}{3b}}
$$
  
\n $f''(x) = -6x < 0$  für alle  $x > 0$   
\nb)  $u'(x_1) = -\frac{p_1}{p_2} + \frac{3}{2}(5 + 3x_1)^{-\frac{1}{2}} \stackrel{!}{=} 0 \Leftrightarrow \frac{p_1}{p_2} = \frac{3}{2}(5 + 3x_1)^{-\frac{1}{2}} \Leftrightarrow \frac{2p_1}{3p_2} = (5 + 3x_1)^{-\frac{1}{2}}$   
\n $\Leftrightarrow \frac{3p_2}{2p_1} = (5 + 3x_1)^{\frac{1}{2}} \Leftrightarrow (\frac{3p_2}{2p_1})^2 = 5 + 3x_1 \Leftrightarrow x_1(p_1, p_2) = \frac{3}{4} \frac{p_2^2}{p_1^2} - \frac{5}{3}$   
\n $u''(x_1) = -\frac{9}{4}(5 + 3x_1)^{-\frac{3}{2}} < 0$  für alle  $x_1 > 0$ 

c)  $u'(x_1) = -4 \frac{p_1}{p_2}$  $\frac{p_1}{p_2} + \frac{2}{x_1}$  $\frac{2}{x_1} \stackrel{!}{=} 0 \Leftrightarrow 4\frac{p_1}{p_2}$  $\frac{p_1}{p_2} = \frac{2}{x_1} \Leftrightarrow \frac{p_2}{4p_1} = \frac{x_1}{2} \Leftrightarrow x_1(p_1, p_2) = \frac{p_2}{2p_1}$  $u''(x_1) = -2x_1^{-2} < 0$  für alle  $x_1 > 0$ 

d) 
$$
u'(x_1) = -3\frac{p_1}{p_2} + \frac{4}{x_1} = 0 \Leftrightarrow 3\frac{p_1}{p_2} = \frac{4}{x_1} \Leftrightarrow \frac{p_2}{3p_1} = \frac{x_1}{4} \Leftrightarrow x_1(p_1, p_2) = \frac{4}{3}\frac{p_2}{p_1}
$$
  
 $u''(x_1) = -4x_1^{-2} < 0$  für alle  $x_1 > 0$ 

#### **Zu Aufgabe 2**

- a) Butgetbeschränkung:  $m = p_1 x_1 + p_2 x_2 \Leftrightarrow x_2 = \frac{m}{p_2}$  $\frac{m}{p_2} - \frac{p_1}{p_2}$  $\frac{p_1}{p_2}x_1$ 
	- $x_2$  in  $u(x_1, x_2) = 2\sqrt{x_1} + x_2$  einsetzen:  $u(x_1) = 2\sqrt{x_1} + \frac{m}{x_2}$  $\frac{m}{p_2} - \frac{p_1}{p_2}$  $\frac{p_1}{p_2}x_1$
	- $\bullet$   $\frac{\partial u}{\partial x}$  $\frac{\partial u}{\partial x_1}=\frac{2}{2\sqrt{3}}$  $rac{2}{2\sqrt{x_1}} - \frac{p_1}{p_2}$  $\frac{p_1}{p_2} \stackrel{!}{=} 0 \Leftrightarrow \frac{2}{2\sqrt{x_1}} = \frac{p_1}{p_2} \Leftrightarrow \sqrt{x_1} = \frac{p_2}{p_1} \Leftrightarrow x_1(p_1, p_2) = (\frac{p_2}{p_1})^2$
	- $x_1$  in  $x_2 = \frac{m}{n_2}$  $\frac{m}{p_2} - \frac{p_1}{p_2}$  $\frac{p_1}{p_2}x_1$  einsetzen um  $x_2(p_1,p_2,m)$  zu berechnen:  $x_2=\frac{m}{p_2}$  $\frac{m}{p_2} - \frac{p_1}{p_2}$  $\frac{p_1}{p_2}(\frac{p_2}{p_1}$  $\frac{p_2}{p_1})^2$  $x_2(p_1, p_2, m) = \frac{r_m^2}{p_2} - \frac{p_2}{p_1}$  $\overline{p_1}$

• 
$$
SOC = -\frac{1}{2}x_1^{-\frac{3}{2}} < 0 \text{ für alle } x_1 > 0
$$

b) • Butgetbeschränkung: 
$$
m = p_1x_1 + p_2x_2 \Leftrightarrow x_2 = \frac{m}{p_2} - \frac{p_1}{p_2}x_1
$$

- $x_2$  in  $u(x_1, x_2) = \sqrt{2x_1} + 3x_2$  einsetzen:  $u(x_1) = \sqrt{2x_1} + 3(\frac{m}{p_2} \frac{p_1}{p_2})$  $\frac{p_1}{p_2}x_1)$
- $\bullet$   $\frac{\partial u}{\partial x}$  $\frac{\partial u}{\partial x_1} = \frac{2}{2\sqrt{2}}$  $\frac{2}{2\sqrt{2x_1}}-3\frac{p_1}{p_2}$  $\frac{p_1}{p_2} \stackrel{!}{=} 0 \Leftrightarrow \frac{2}{2\sqrt{2x_1}} = 3\frac{p_1}{p_2} \Leftrightarrow$ √  $\sqrt{2x_1} = \frac{p_2}{3p_1} \Leftrightarrow 2x_1 = \frac{p_2^2}{9p_1^2}$  $\Leftrightarrow x_1(p_1, p_2) = \frac{1}{18}$  $\frac{p_{2}^{2}}{p_{1}^{2}}$
- $x_1$  in  $x_2 = \frac{m}{n_2}$  $\frac{m}{p_2} - \frac{p_1}{p_2}$  $\frac{p_1}{p_2}x_1$  einsetzen um  $x_2(p_1,p_2,m)$  zu berechnen:  $x_2=\frac{m}{p_2}$  $\frac{m}{p_2} - \frac{p_1}{p_2}$  $\overline{p_2}$ 1 18  $\frac{p_2^2}{p_1^2}$  $x_2(p_1, p_2, m) = \frac{m}{p_2} - \frac{1}{18}$ 18  $\overline{p_2}$  $\overline{p_1}$
- $\bullet \ SOC = -(2x_1)^{-\frac{3}{2}} < 0$  für alle  $x_1 > 0$

c) • Butgetbeschränkung: 
$$
m = p_1x_1 + p_2x_2 \Leftrightarrow x_1 = \frac{m}{p_1} - \frac{p_2}{p_1}x_2
$$

- $x_1$  in  $u(x_1, x_2) = 2x_1 + ln(x_2)$  einsetzen:  $u(x_2) = 2(\frac{m}{p_1} \frac{p_2}{p_1})$  $\frac{p_2}{p_1}x_2$  +  $ln(x_2)$
- $\bullet$   $\frac{\partial u}{\partial x}$  $\frac{\partial u}{\partial x_2} = -2\frac{p_2}{p_1}$  $\frac{p_2}{p_1} + \frac{1}{x_2}$  $\frac{1}{x_2} \stackrel{!}{=} 0 \Leftrightarrow 2\frac{p_2}{p_1}$  $\frac{p_2}{p_1} = \frac{1}{x_2} \Leftrightarrow x_2(p_1, p_2) = \frac{1}{2}$  $\overline{p}_1$  $\overline{p_2}$
- $x_2$  in  $x_1 = \frac{m}{n_1}$  $\frac{m}{p_1} - \frac{p_2}{p_1}$  $\frac{p_2}{p_1}x_2$  einsetzen um  $x_1(p_1,p_2,m)$  zu berechnen:  $x_1=\frac{m}{p_1}$  $\frac{m}{p_1} - \frac{p_2}{p_1}$  $\overline{p_1}$ 1 2  $\overline{p}_1$  $x_2$  in  $x_1 = \frac{p_1}{p_1} - \frac{p_1}{p_1}x_2$  embetzen um  $x_1(p_1, p_2, m)$  zu berechnen.  $x_1 = \frac{p_1}{p_1} - \frac{p_1}{p_1} \frac{p_2}{p_2}$ <br> $x_1(p_1, p_2, m) = \frac{m}{p_1} - \frac{1}{2}$  $\overline{2}$
- $SOC = -x_2^{-2} < 0$  für alle  $x_2 > 0$

d) **Butgetbeschränkung:** 
$$
m = p_1x_1 + p_2x_2 \Leftrightarrow x_1 = \frac{m}{p_1} - \frac{p_2}{p_1}x_2
$$

- $x_1$  in  $u(x_1, x_2) = 5x_1 + 3\ln(x_2)$  einsetzen:  $u(x_2) = 5(\frac{m}{p_1} \frac{p_2}{p_1})$  $\frac{p_2}{p_1}x_2$  + 3ln(x<sub>2</sub>)
- $\bullet$   $\frac{\partial u}{\partial x}$  $\frac{\partial u}{\partial x_2} = -5 \frac{p_2}{p_1}$  $\frac{p_2}{p_1} + \frac{3}{x_2}$  $\frac{3}{x_2} \stackrel{!}{=} 0 \Leftrightarrow 5\frac{p_2}{p_1}$  $\frac{p_2}{p_1} = \frac{3}{x_2} \Leftrightarrow \frac{p_1}{5p_2} = \frac{x_2}{3} \Leftrightarrow x_2(p_1, p_2) = \frac{3}{5}$  $\overline{p}_1$  $\overline{p_2}$
- $x_2$  in  $x_1 = \frac{m}{n_1}$  $\frac{m}{p_1} - \frac{p_2}{p_1}$  $\frac{p_2}{p_1}x_2$  einsetzen um  $x_1(p_1,p_2,m)$  zu berechnen:  $x_1=\frac{m}{p_1}$  $\frac{m}{p_1} - \frac{p_2}{p_1}$  $\overline{p}_1$ 3 5  $\overline{p_1}$  $x_2$  m  $x_1 - p_1 - p_1 x_2$  emsetzen um  $x_1(p_1, p_2, m)$  zu berechnen.  $x_1 - p_1 - p_1 5 p_2$ <br>  $x_1(p_1, p_2, m) = \frac{m}{p_1} - \frac{3}{5}$ 5
- $SOC = -3x_2^{-2} < 0$  für alle  $x_2 > 0$

#### **Zu Aufgabe 3**

a) 
$$
\bullet \ GRS = -\frac{\frac{\partial u}{\partial x_1}}{\frac{\partial u}{\partial x_2}} = -\frac{p_1}{p_2}
$$

$$
-\frac{\frac{1}{\sqrt{x_1}}}{1} = -\frac{p_1}{p_2} \Leftrightarrow \frac{1}{\sqrt{x_1}} = \frac{p_1}{p_2} \Leftrightarrow \sqrt{x_1} = \frac{p_2}{p_1} \Leftrightarrow x_1(p_1, p_2) = (\frac{p_2}{p_1})^2
$$

• Butgetbeschränkung:  $m = p_1 x_1 + p_2 x_2 \Leftrightarrow x_2 = \frac{m}{p_2}$  $\frac{m}{p_2} - \frac{p_1}{p_2}$  $\frac{p_1}{p_2}x_1$ 

•  $x_1(p_1, p_2)$  in  $x_2 = \frac{m}{n_2}$  $\frac{m}{p_2} - \frac{p_1}{p_2}$  $\frac{p_1}{p_2}x_1$  einsetzten um  $x_2(p_1,p_2,m)$  zu berechnen:  $x_2 = \frac{m}{n_2}$  $\frac{m}{p_2} - \frac{p_1}{p_2}$  $\frac{p_1}{p_2}(\frac{p_2}{p_1}$  $(\frac{p_2}{p_1})^2 \Leftrightarrow x_2(p_1, p_2, m) = \frac{m}{p_2} - \frac{p_2}{p_1}$  $\overline{p_1}$ 

b) 
$$
\bullet \, GRS = -\frac{\frac{\partial u}{\partial x_1}}{\frac{\partial u}{\partial x_2}} = -\frac{p_1}{p_2}
$$

$$
-\frac{\frac{1}{\sqrt{2x_1}}}{3} = -\frac{p_1}{p_2} \Leftrightarrow \frac{1}{3\sqrt{2x_1}} = \frac{p_1}{p_2} \Leftrightarrow 3\sqrt{2x_1} = \frac{p_2}{p_1} \Leftrightarrow \sqrt{2x_1} = \frac{p_2}{3p_1} \Leftrightarrow 2x_1 = (\frac{p_2}{3p_1})^2
$$

$$
\Leftrightarrow x_1 = \frac{1}{2}(\frac{p_2}{3p_1})^2 \Leftrightarrow x_1(p_1, p_2) = \frac{1}{18}(\frac{p_2}{p_1})^2
$$

• Butgetbeschränkung:  $m = p_1 x_1 + p_2 x_2 \Leftrightarrow x_2 = \frac{m}{p_2}$  $\frac{m}{p_2} - \frac{p_1}{p_2}$  $\frac{p_1}{p_2}x_1$ 

•  $x_1(p_1, p_2)$  in  $x_2 = \frac{m}{p_2}$  $\frac{m}{p_2} - \frac{p_1}{p_2}$  $\frac{p_1}{p_2}x_1$  einsetzten um  $x_2(p_1,p_2,m)$  zu berechnen:  $x_2 = \frac{m}{n_2}$  $\frac{m}{p_2} - \frac{p_1}{p_2}$  $\overline{p_2}$  $\frac{1}{18}(\frac{p_2}{p_1}$  $\frac{p_2}{p_1}$ <sup>2</sup>  $\Leftrightarrow$   $x_2(p_1, p_2, m) = \frac{m}{p_2} - \frac{1}{18}$ 18  $\overline{p_2}$  $\overline{p_1}$ 

c) 
$$
\bullet \; GRS = -\frac{\frac{\partial u}{\partial x_1}}{\frac{\partial u}{\partial x_2}} = -\frac{p_1}{p_2} \\
-\frac{2}{\frac{1}{p_2}} = -\frac{p_1}{p_2} \Leftrightarrow 2x_2 = \frac{p_1}{p_2} \Leftrightarrow x_2(p_1, p_2) = \frac{1}{2} \frac{p_1}{p_2}
$$

- Butgetbeschränkung:  $m = p_1 x_1 + p_2 x_2 \Leftrightarrow x_1 = \frac{m}{p_1}$  $\frac{m}{p_1} - \frac{p_2}{p_1}$  $\frac{p_2}{p_1}x_2$
- $x_2(p_1, p_2)$  in  $x_1 = \frac{m}{n_1}$  $\frac{m}{p_1} - \frac{p_2}{p_1}$  $\frac{p_2}{p_1}x_2$  einsetzten um  $x_1(p_1,p_2,m)$  zu berechnen:  $x_1 = \frac{m}{n_1}$  $\frac{m}{p_1} - \frac{p_2}{p_1}$  $\overline{p}_1$ 1 2  $\frac{p_1}{p_2} \Leftrightarrow x_2(p_1, p_2, m) = \frac{m}{p_1} - \frac{1}{2}$ 2

d) 
$$
\bullet \; GRS = -\frac{\frac{\partial u}{\partial x_1}}{\frac{\partial u}{\partial x_2}} = -\frac{p_1}{p_2} \\
-\frac{5}{\frac{3}{x_2}} = -\frac{p_1}{p_2} \Leftrightarrow \frac{5x_2}{3} = \frac{p_1}{p_2} \Leftrightarrow x_2(p_1, p_2) = \frac{3}{5} \frac{p_1}{p_2}
$$

- Butgetbeschränkung:  $m = p_1 x_1 + p_2 x_2 \Leftrightarrow x_1 = \frac{m}{p_1}$  $\frac{m}{p_1} - \frac{p_2}{p_1}$  $\frac{p_2}{p_1}x_2$
- $x_2(p_1, p_2)$  in  $x_1 = \frac{m}{p_1}$  $\frac{m}{p_1} - \frac{p_2}{p_1}$  $\frac{p_2}{p_1}x_2$  einsetzten um  $x_1(p_1,p_2,m)$  zu berechnen:  $x_1 = \frac{m}{p_1}$  $\frac{m}{p_1} - \frac{p_2}{p_1}$  $\overline{p_1}$ 3 5  $\frac{p_1}{p_2} \Leftrightarrow x_1 = \frac{m}{p_1}$  $\frac{m}{p_1} - \frac{3}{5}$ 5